## eVidyalaya Half Yearly Report

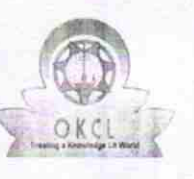

Department of Schpol & Mass Education, Govt. of Odisha

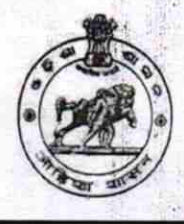

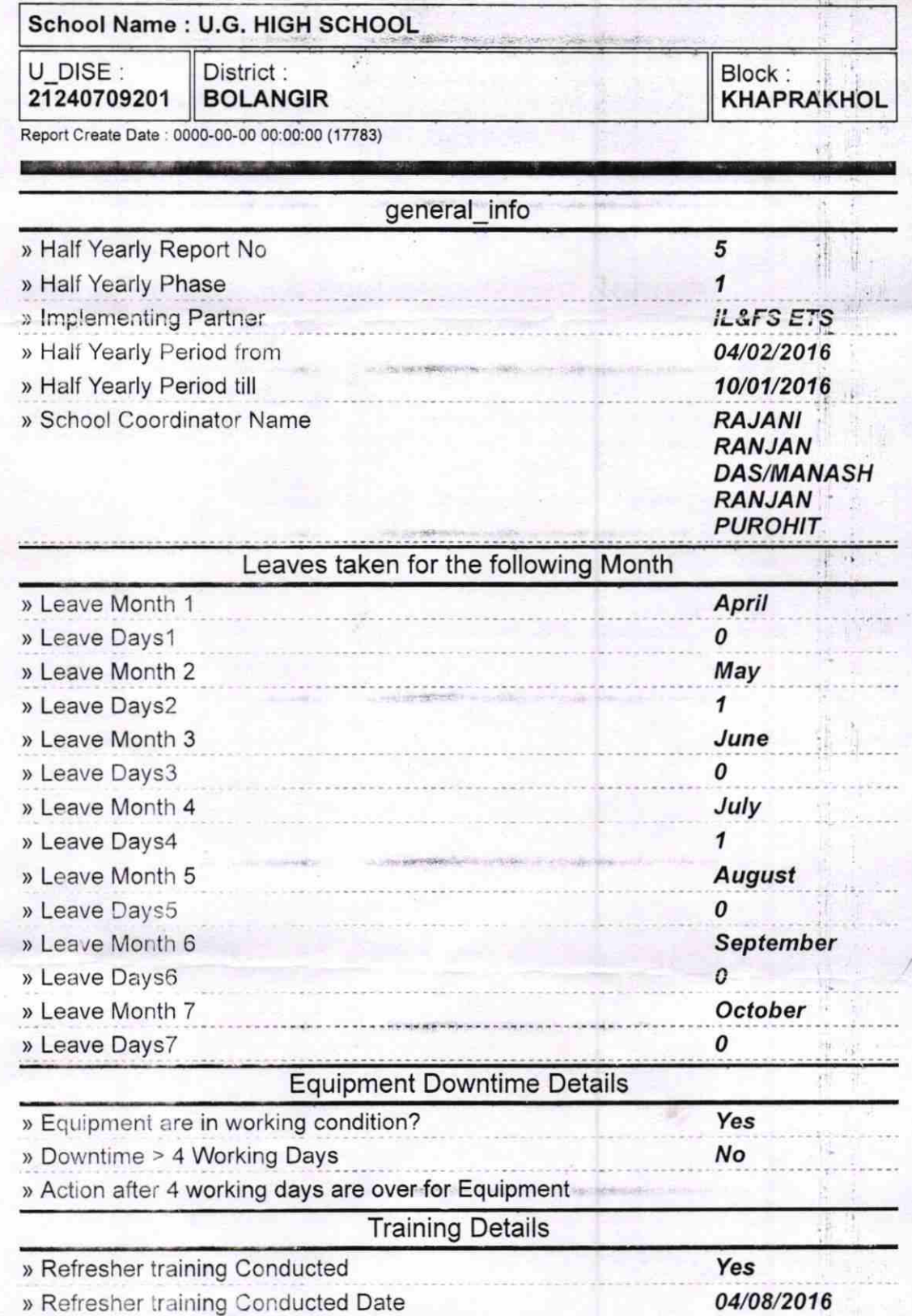

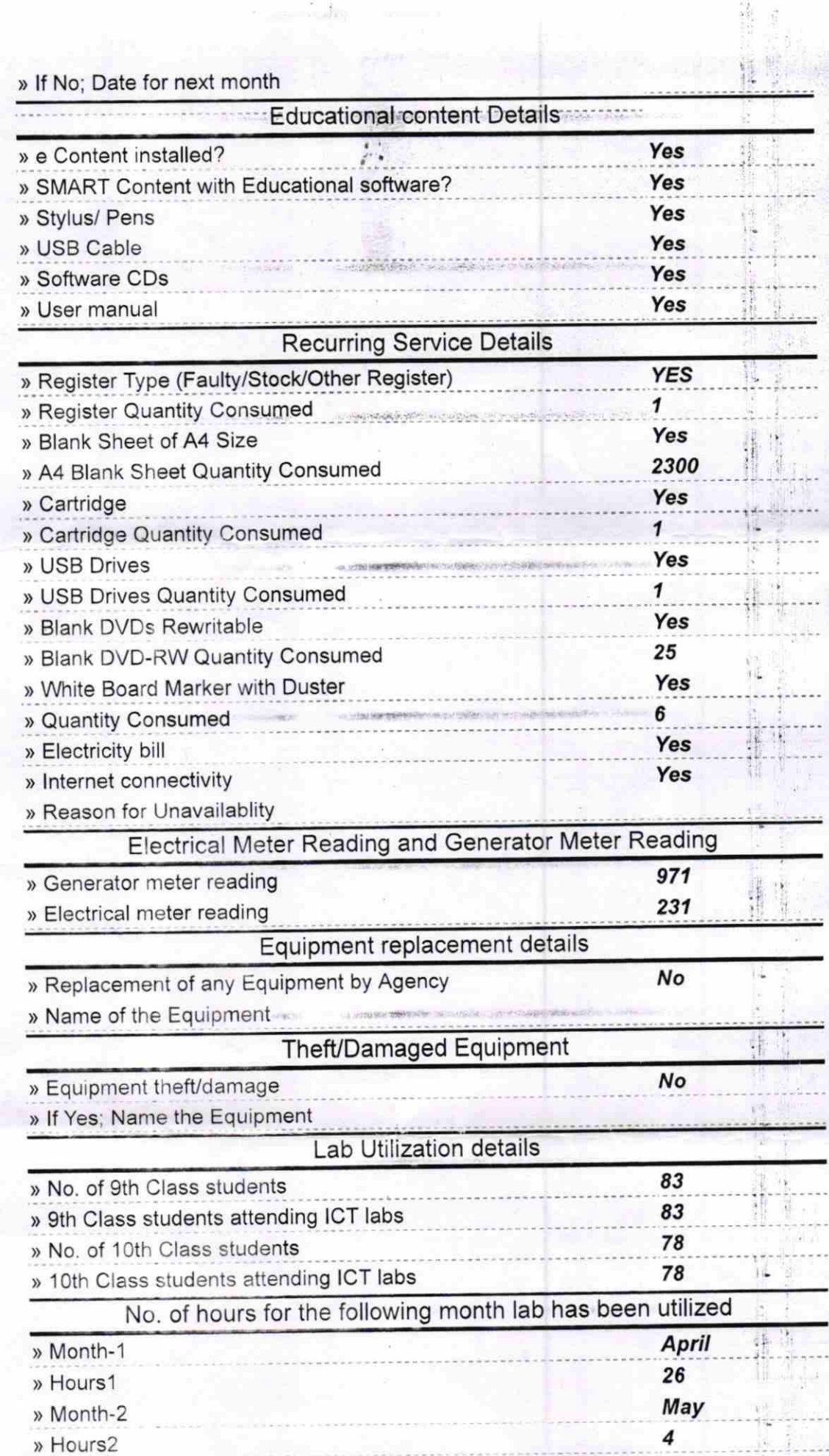

 $\label{eq:1} \begin{array}{ll} \mathbb{R}^{n-1} \times \mathbb{R}^{n} \times \mathbb{R}^{n} \times \mathbb{R}$ 

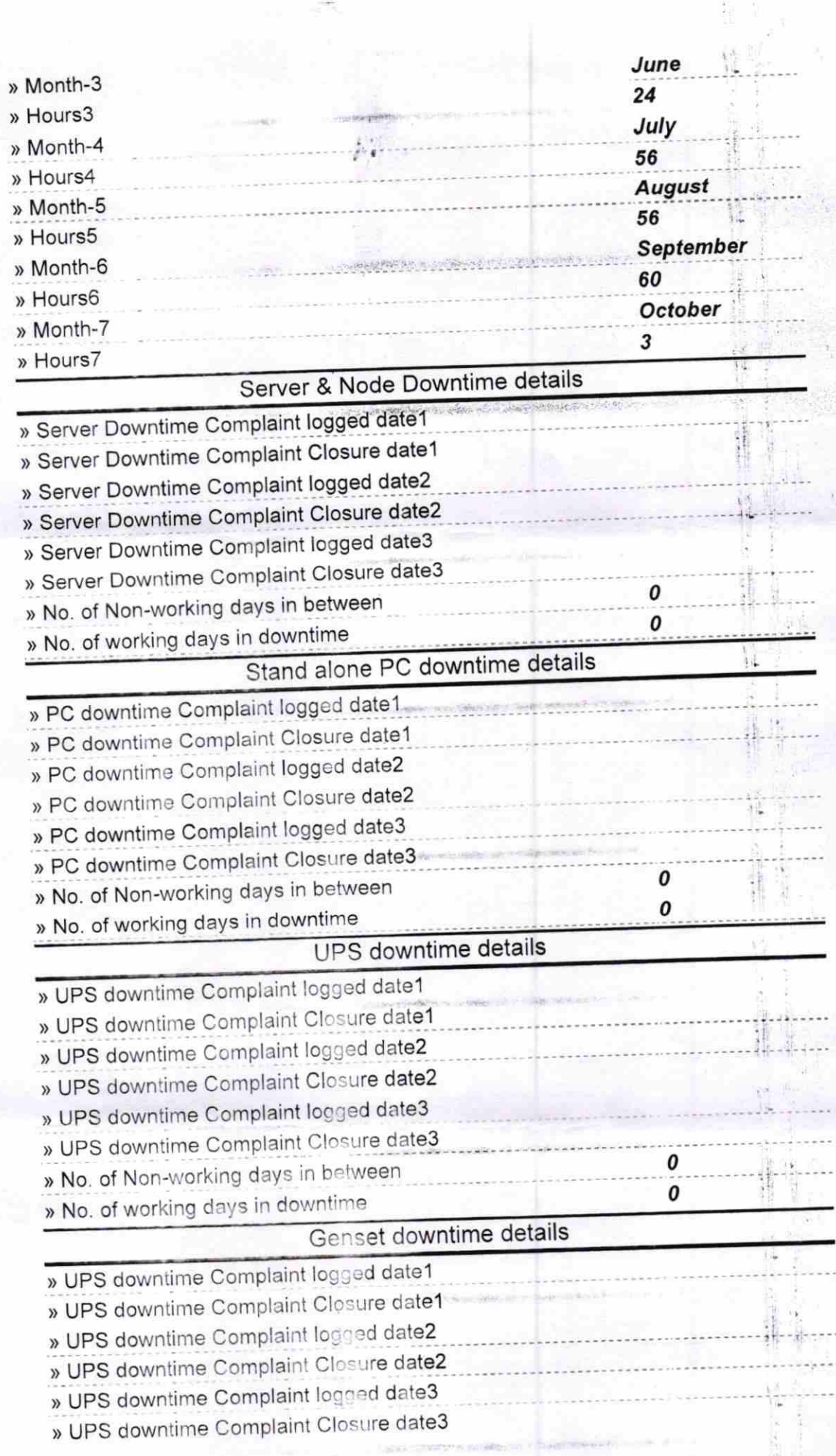

 $\ddot{\cdot}$ 

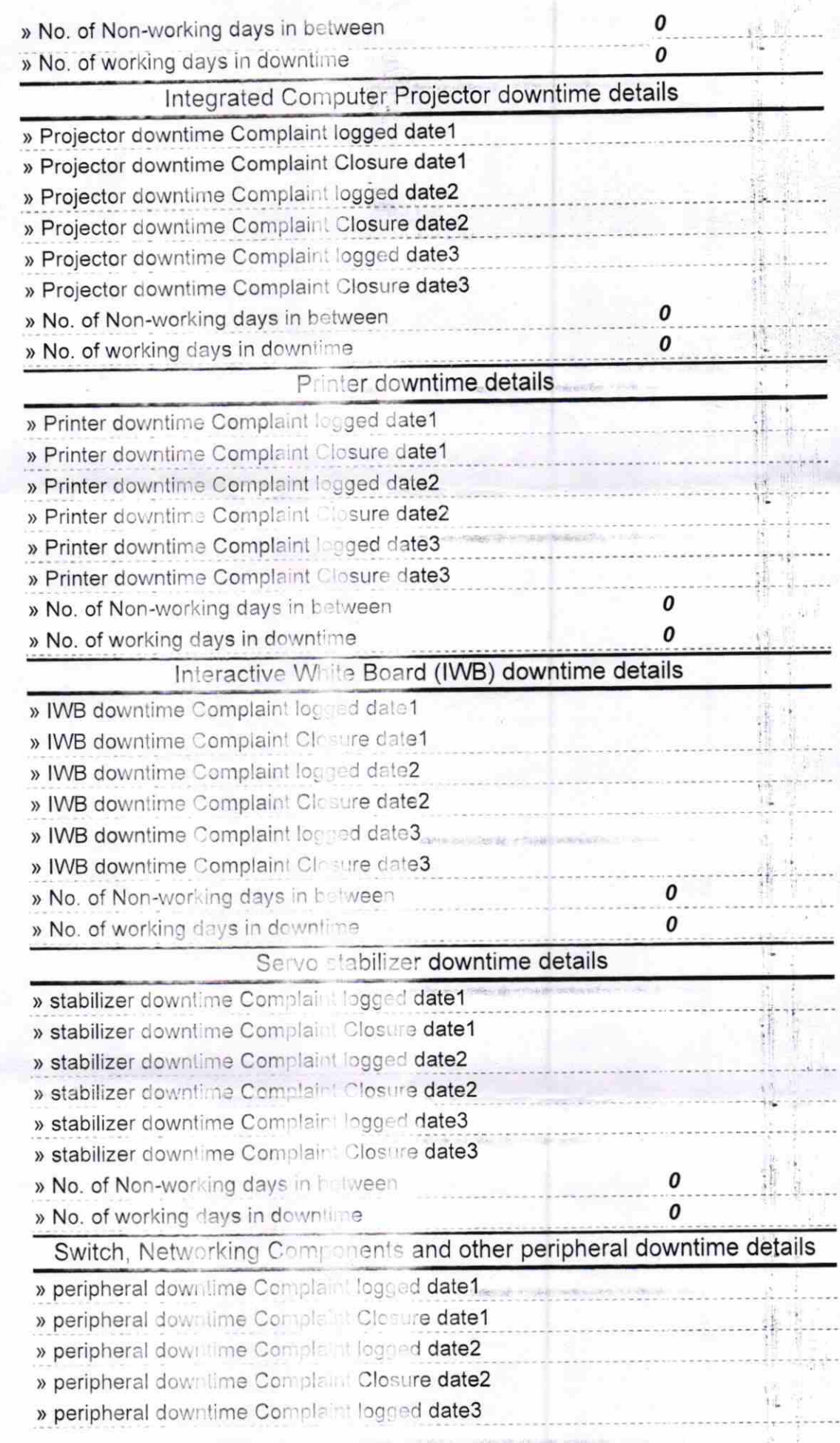

á.  $\frac{1}{2}$ 

ł,

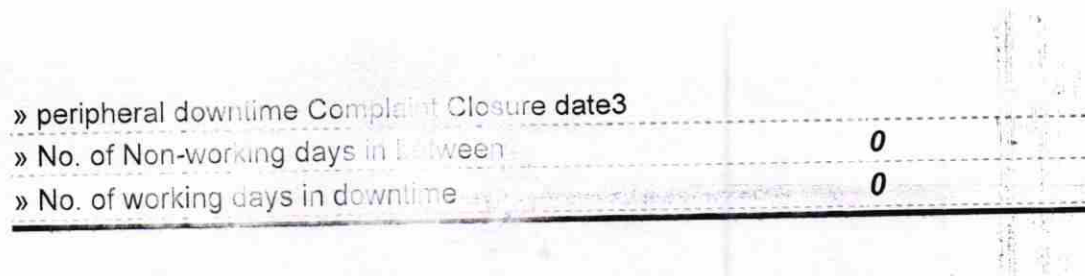

Nello Signature of Head Master/Mistress with Seal<br>greadmatter<br>Govt. U.G.H.S.<br>Govt. U.G.H.S.

 $\frac{1}{2} \frac{1}{2} \frac{1}{2} \frac{1}{2} \frac{1}{2}$ 

 $\begin{bmatrix} x \\ y \end{bmatrix}$ 

 $\frac{1}{2}$ 

 $\frac{1}{2}$ Ķ ŕ

**MORE** 

**ACCESS** 

 $\begin{bmatrix} 1 \\ 1 \\ 1 \\ 2 \end{bmatrix}$ 

 $\frac{1}{2}$  , and  $\frac{1}{2}$ 

 $\frac{1}{2}$ 

 $\label{eq:1} \frac{1}{\sqrt{2}}\sum_{i=1}^{n-1}\frac{1}{\sqrt{2}}\sum_{i=1}^{n-1}\frac{1}{\sqrt{2}}\sum_{i=1}^{n-1}\frac{1}{\sqrt{2}}\sum_{i=1}^{n-1}\frac{1}{\sqrt{2}}\sum_{i=1}^{n-1}\frac{1}{\sqrt{2}}\sum_{i=1}^{n-1}\frac{1}{\sqrt{2}}\sum_{i=1}^{n-1}\frac{1}{\sqrt{2}}\sum_{i=1}^{n-1}\frac{1}{\sqrt{2}}\sum_{i=1}^{n-1}\frac{1}{\sqrt{2}}\sum_{i=1}^{n-1}\frac{$